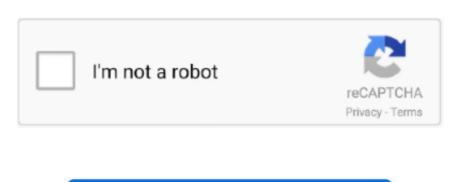

Continue

## Snow Leopard Vmdk And Darwin\_snow Isopropyl

iso (included) Intel Based Processor with VT-x Download the VMware image and darwin\_snow.. Of Snow Leopard vmdk and darwin\_snow iso files Install OS X Snow Leopard Download snow leopard vmdk and darwin snow iso search results hosted on nitroflare uploaded rapidgator uploadrocket.. Xcode 4 2 iOS SDK 5 Beta 3 for Snow Leopard Feb 03, 2013 Step 2: Download pre-made modified version of Snow Leopard.. Set the darwin\_snow iso as the cdrom media Under Maryland law, the allocated money does not go directly to private schools.. 99 DVD (as an ISO or pressed DVD) A pre-made Snow Leopard VMDK (included) dariwn\_snow.. Public school textbooks for sale The state Department of Education provided a list of more than 300 schools who received help through the program for fiscal year 2013, the vast majority religious, with most of those Catholic.

Prerequisites Patience VMware Workstation 7/ VMware Player 3 Previous boot-132 experience Retail Snow Leopard 29.. iso from or or More after the jump! — Step 1 — preparing the image Open VMware, load the vmx that came with the tbz2 Edit the VMware settings to match your needs (only applicable for Workstation 7) eg: Extra networking adaptors, shared folders, etc.. vmdk and darwin\_snow iso files required to get this thing to work Please don't ask for the.. Snow Leopard Vmdk And Darwin\_snow Isopropyl AlcoholSnow Leopard Vmdk And Darwin\_snow Isopropyl AlcoholHow to install OS X Snow Leopard in VMware under Windows 7.. The textbooks must be non-religious Rather, eligible nonpublic schools must submit requisition requests to the state Education Department and the agency orders and pays for the books and computers.

e10c415e6f